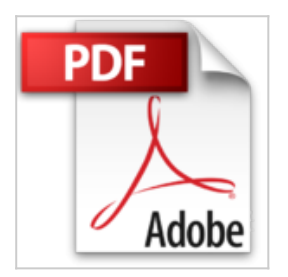

## **SG couleurs : éclairage et rendu numériques**

Jeremy Birn

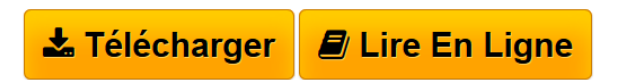

**SG couleurs : éclairage et rendu numériques** Jeremy Birn

**[Telecharger](http://bookspofr.club/fr/read.php?id=2744010472&src=fbs)** [SG couleurs : éclairage et rendu numériques ...pdf](http://bookspofr.club/fr/read.php?id=2744010472&src=fbs)

**[Lire en Ligne](http://bookspofr.club/fr/read.php?id=2744010472&src=fbs)** [SG couleurs : éclairage et rendu numériques ...pdf](http://bookspofr.club/fr/read.php?id=2744010472&src=fbs)

## **SG couleurs : éclairage et rendu numériques**

Jeremy Birn

**SG couleurs : éclairage et rendu numériques** Jeremy Birn

## **Téléchargez et lisez en ligne SG couleurs : éclairage et rendu numériques Jeremy Birn**

## 304 pages

Revue de presse

Cet ouvrage fait rfrence chez tous les fanatiques de vido numrique qui souhaitent axer leur travail sur le rendu 3D. [...]Une vraie plonge dans le monde fascinant de la 3 dimension. (*Photo et vidéo numérique*)

De nombreux exemples, des conseils de pro, des ides de ralisation, de multiples illustrations : lauteur est un spcialiste de la 3D et son savoir-faire transparat chaque page. (*PC Direct*) Présentation de l'éditeur La bible des professionnels de la 3D enfin en français

Eclairage et rendu numériques vous enseigne les concepts et techniques essentiels qui s'appliquent à tout logiciel de rendu 3D. Il inclut des astuces et des exemples pour les logiciels Maya, LightWave 3D, Softimage|XSI, 3D Studio MAX, Mental Ray, etc.

- Maîtrisez les principales techniques d'éclairage du cinéma pour produire des résultats professionnels dans tout logiciel 3D.

- Mettez en scène et cadrez votre animation 3D pour construire la narration cinématographique.

- Composez des mondes virtuels avec un éclairage, des ombres et des réflexions au plus proche de la réalité.

- Utilisez les multi-calques et les multipassages pour la production d'effets visuels professionnels.

- Simulez les teintes naturelles, les distances de focales et de temps d'exposition pour des rendus photoréalistes.

- Découvrez les concepts et les techniques du lancer de rayon (raytracing), de l'éclairage global, de la radiosité, du plaquage de photons (mapping) et des caustiques.

- Créez des modèles de texture sophistiqués pour donner vie à vos personnages et apporter une ambiance particulière à vos scènes 3D.

Jeremy Birns est un artiste spécialiste de la 3D. Il est également formateur et acteur à Hollywood. Il est connu dans le monde entier grâce à son site 3dRender.com.

Download and Read Online SG couleurs : éclairage et rendu numériques Jeremy Birn #MHAB97CYW3G

Lire SG couleurs : éclairage et rendu numériques par Jeremy Birn pour ebook en ligneSG couleurs : éclairage et rendu numériques par Jeremy Birn Téléchargement gratuit de PDF, livres audio, livres à lire, bons livres à lire, livres bon marché, bons livres, livres en ligne, livres en ligne, revues de livres epub, lecture de livres en ligne, livres à lire en ligne, bibliothèque en ligne, bons livres à lire, PDF Les meilleurs livres à lire, les meilleurs livres pour lire les livres SG couleurs : éclairage et rendu numériques par Jeremy Birn à lire en ligne.Online SG couleurs : éclairage et rendu numériques par Jeremy Birn ebook Téléchargement PDFSG couleurs : éclairage et rendu numériques par Jeremy Birn DocSG couleurs : éclairage et rendu numériques par Jeremy Birn MobipocketSG couleurs : éclairage et rendu numériques par Jeremy Birn EPub **MHAB97CYW3GMHAB97CYW3GMHAB97CYW3G**